## **Issues**

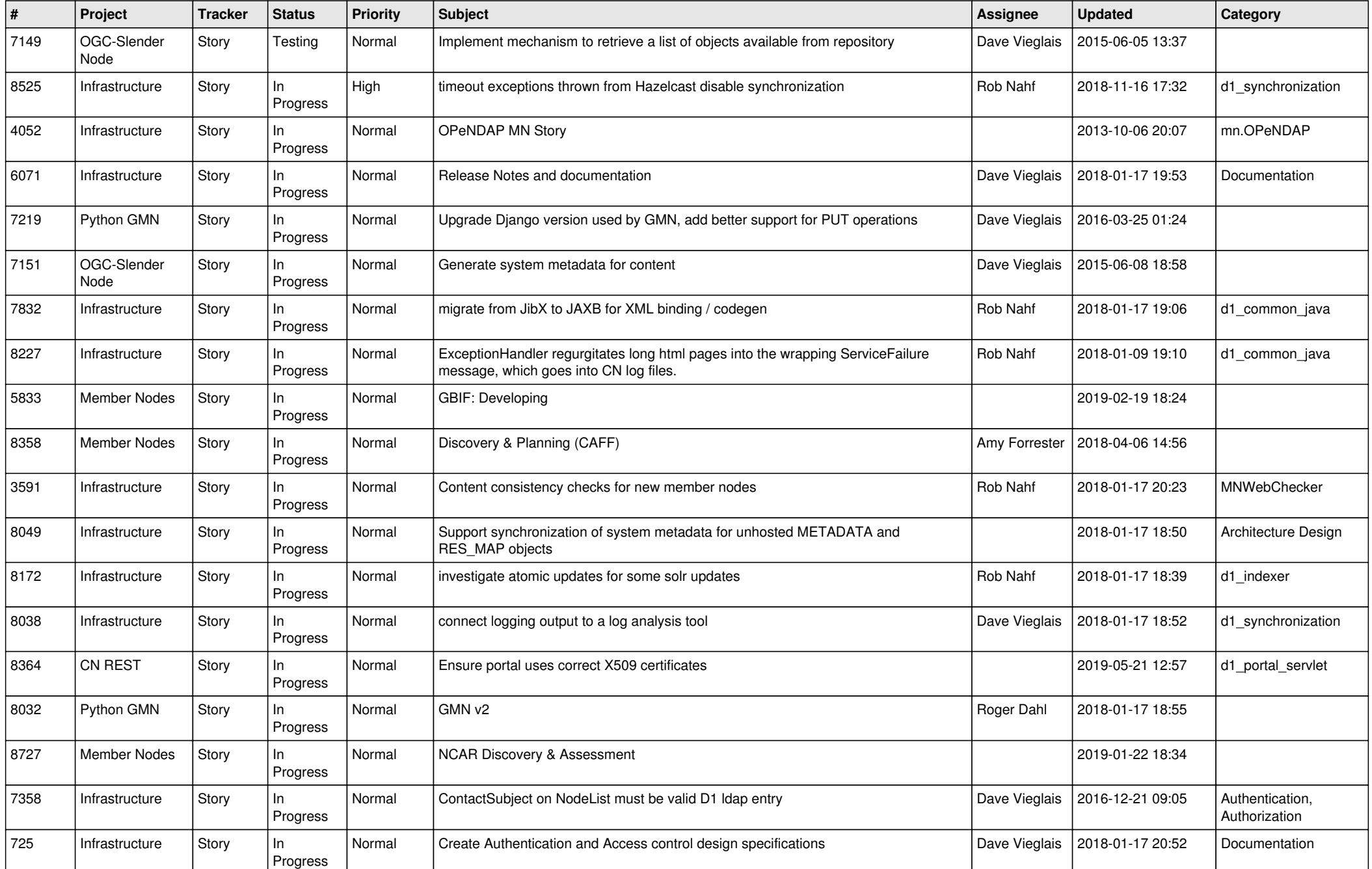

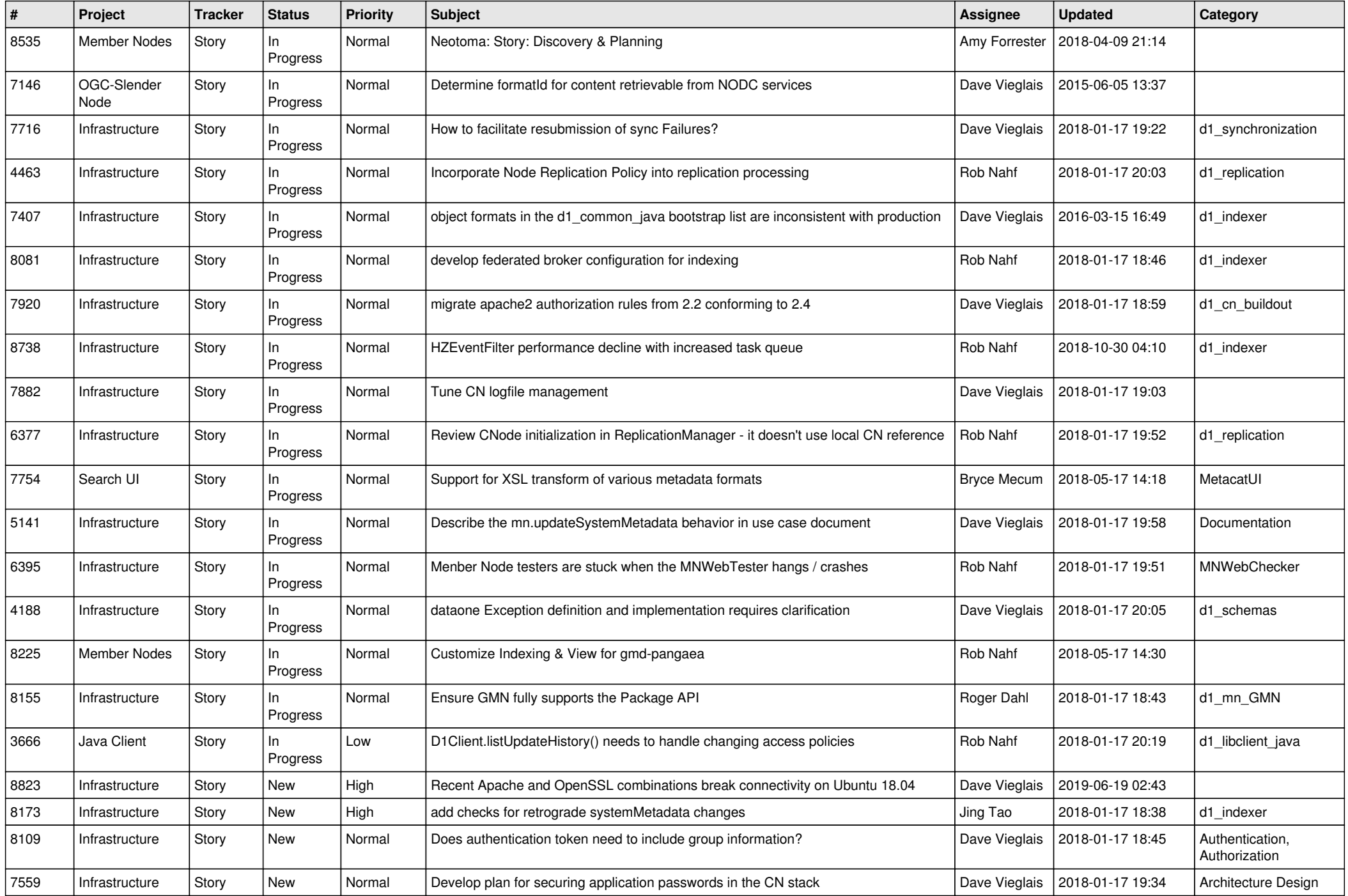

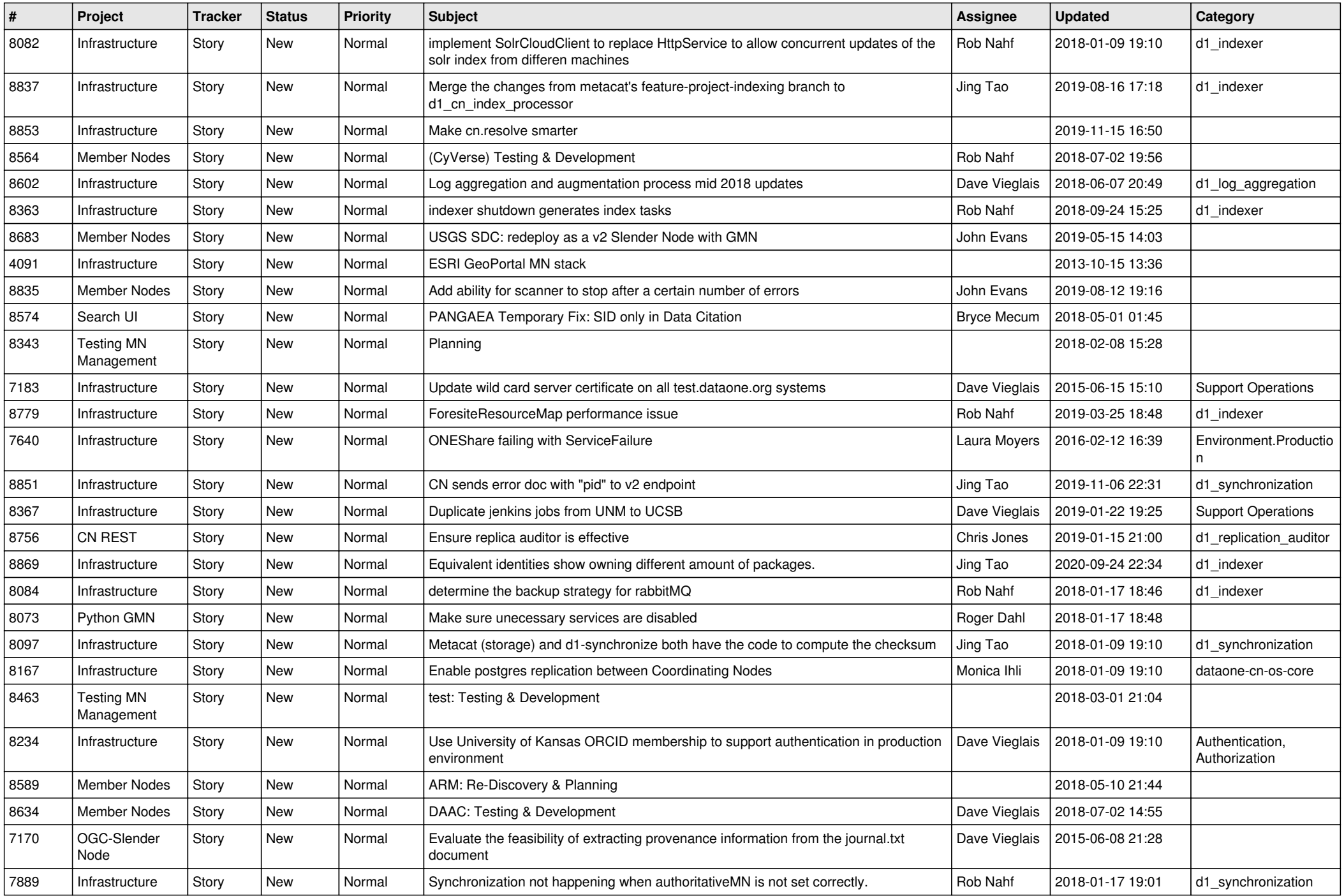

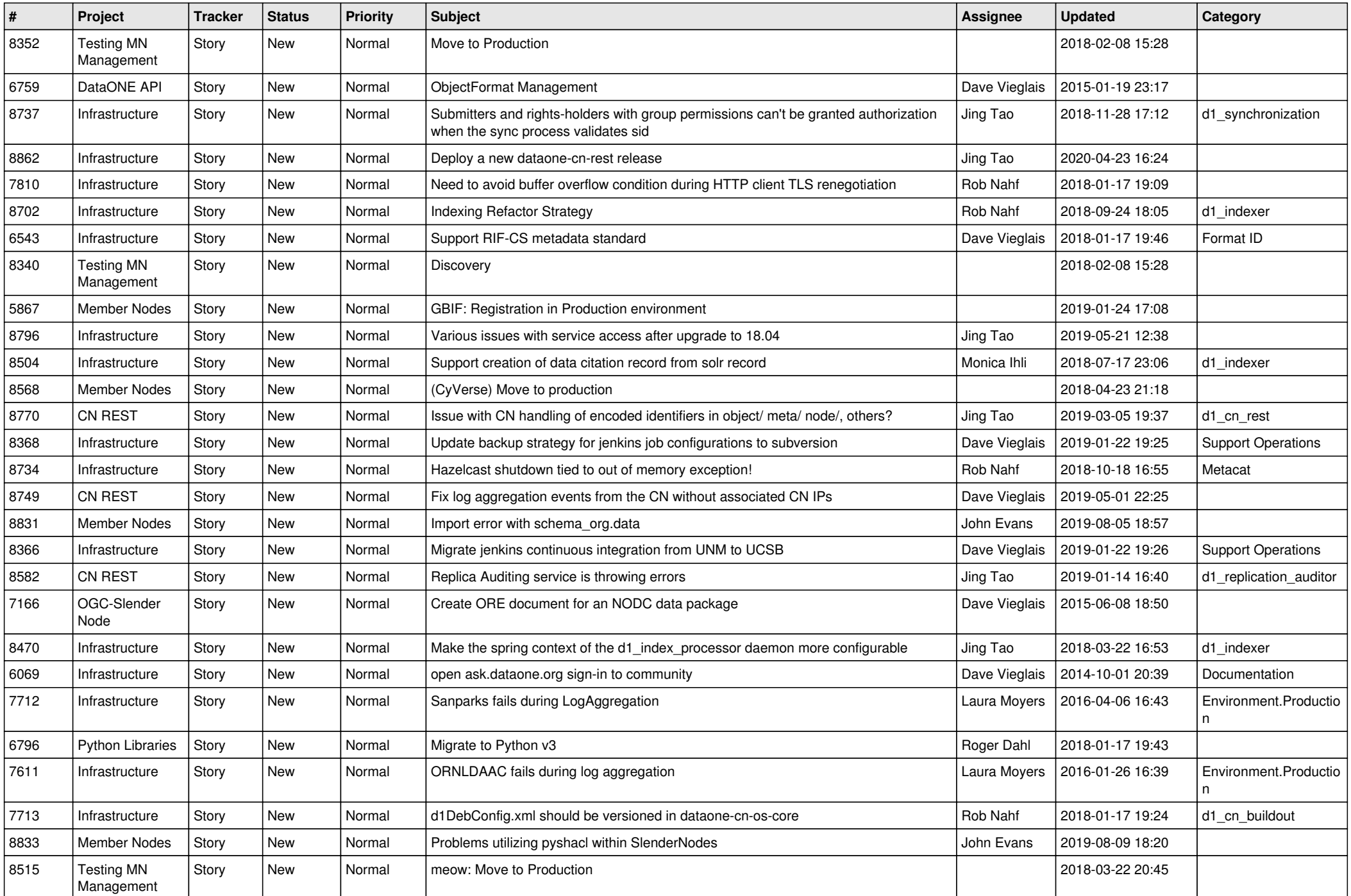

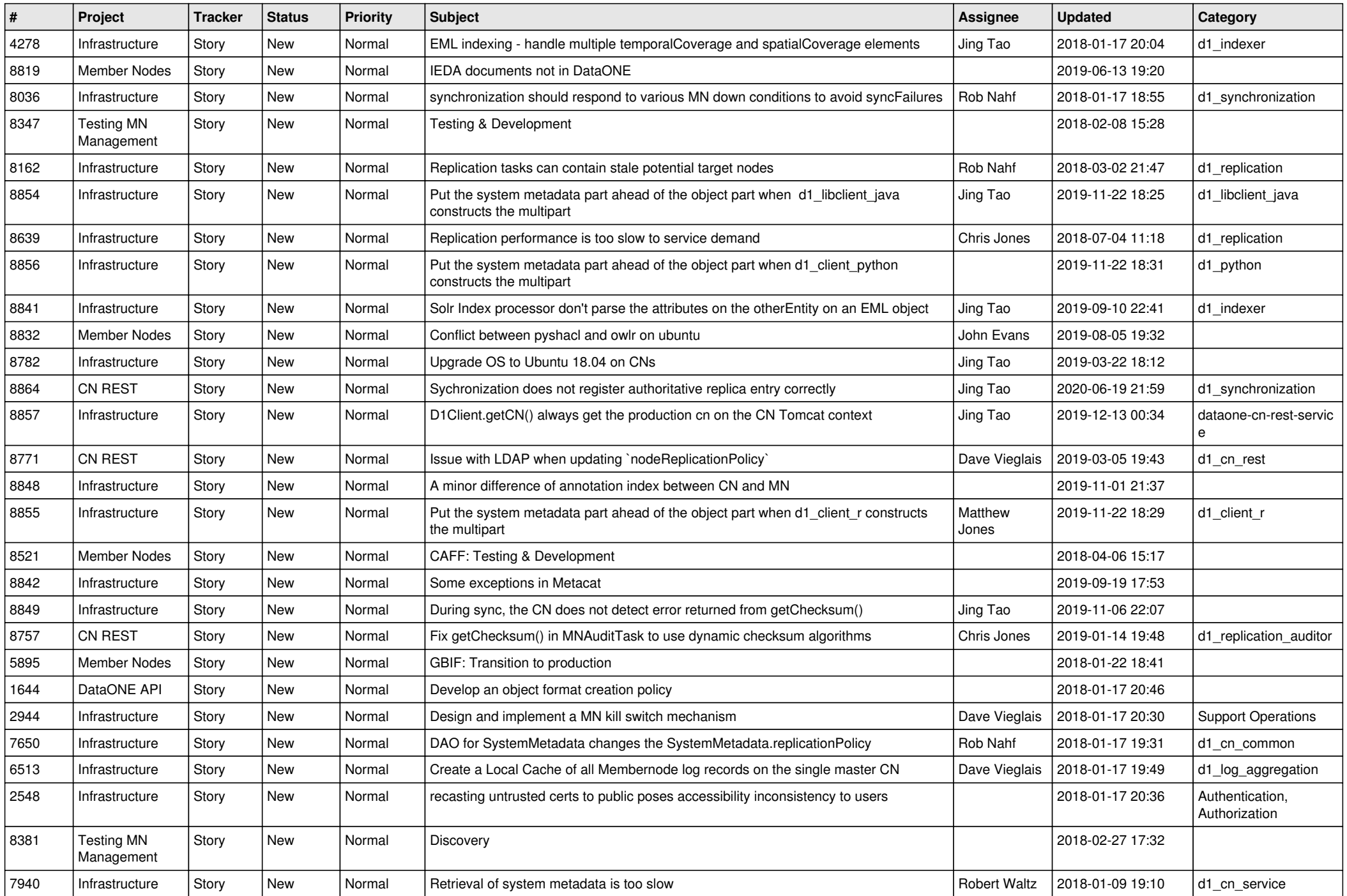

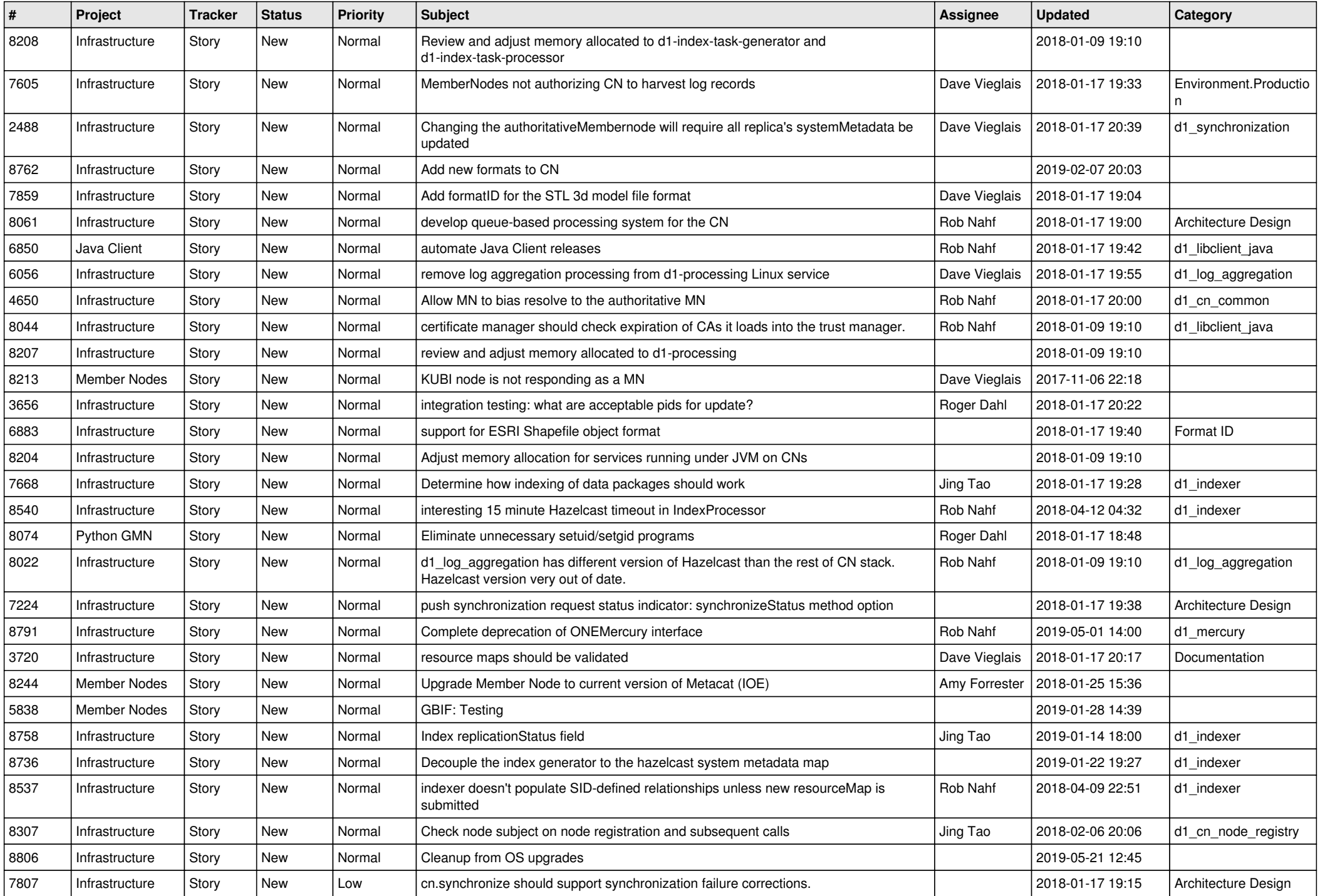

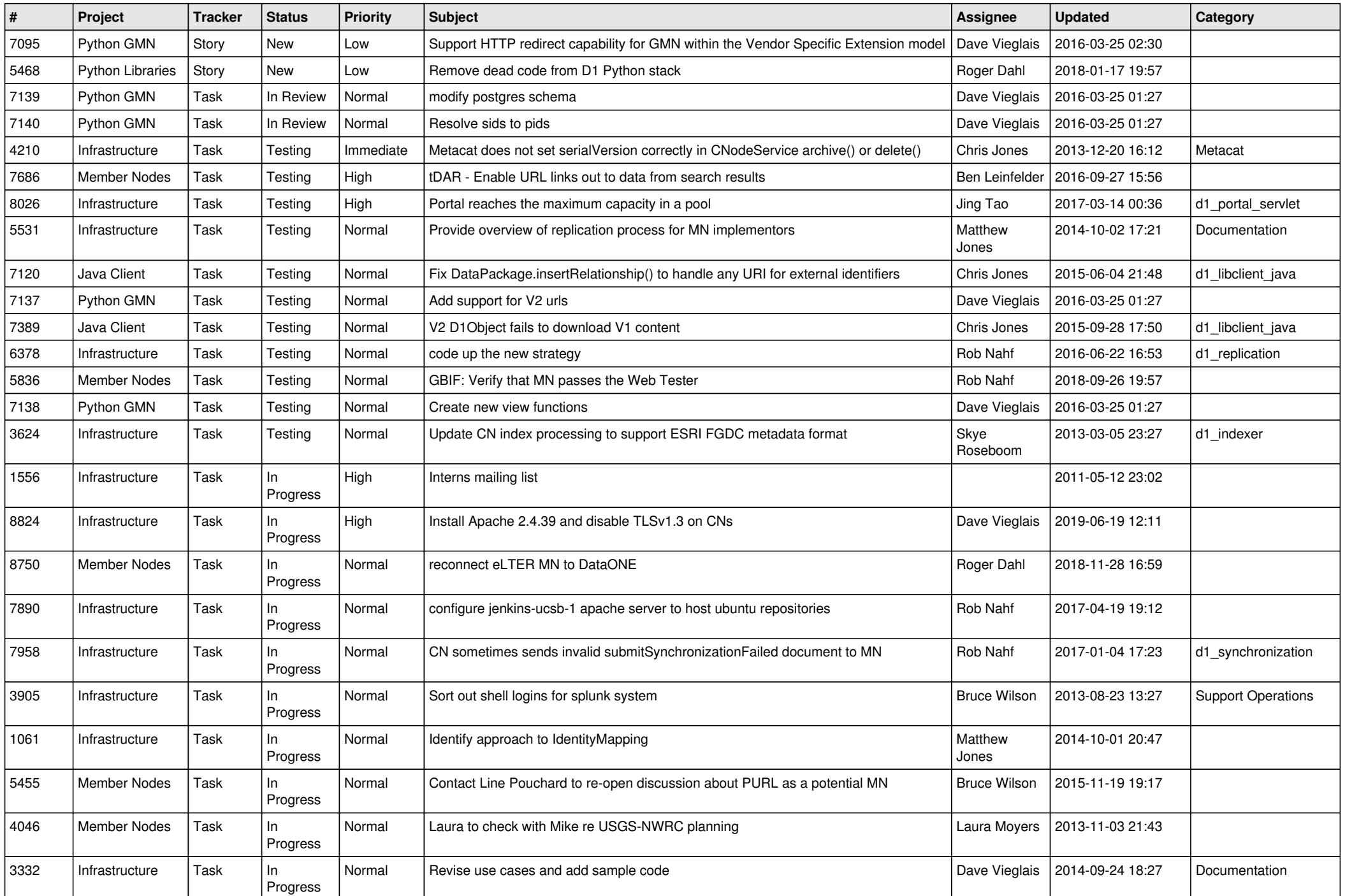

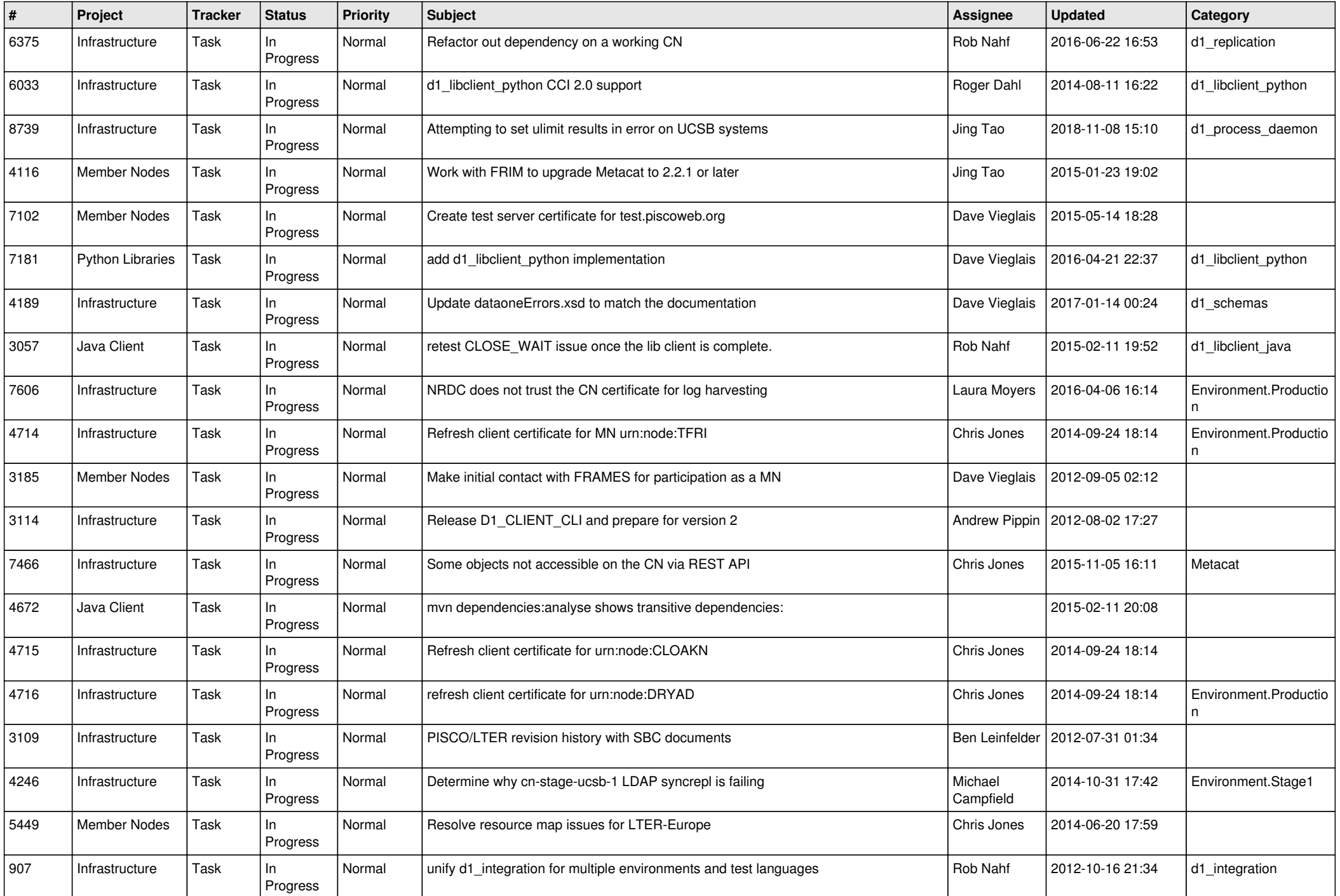

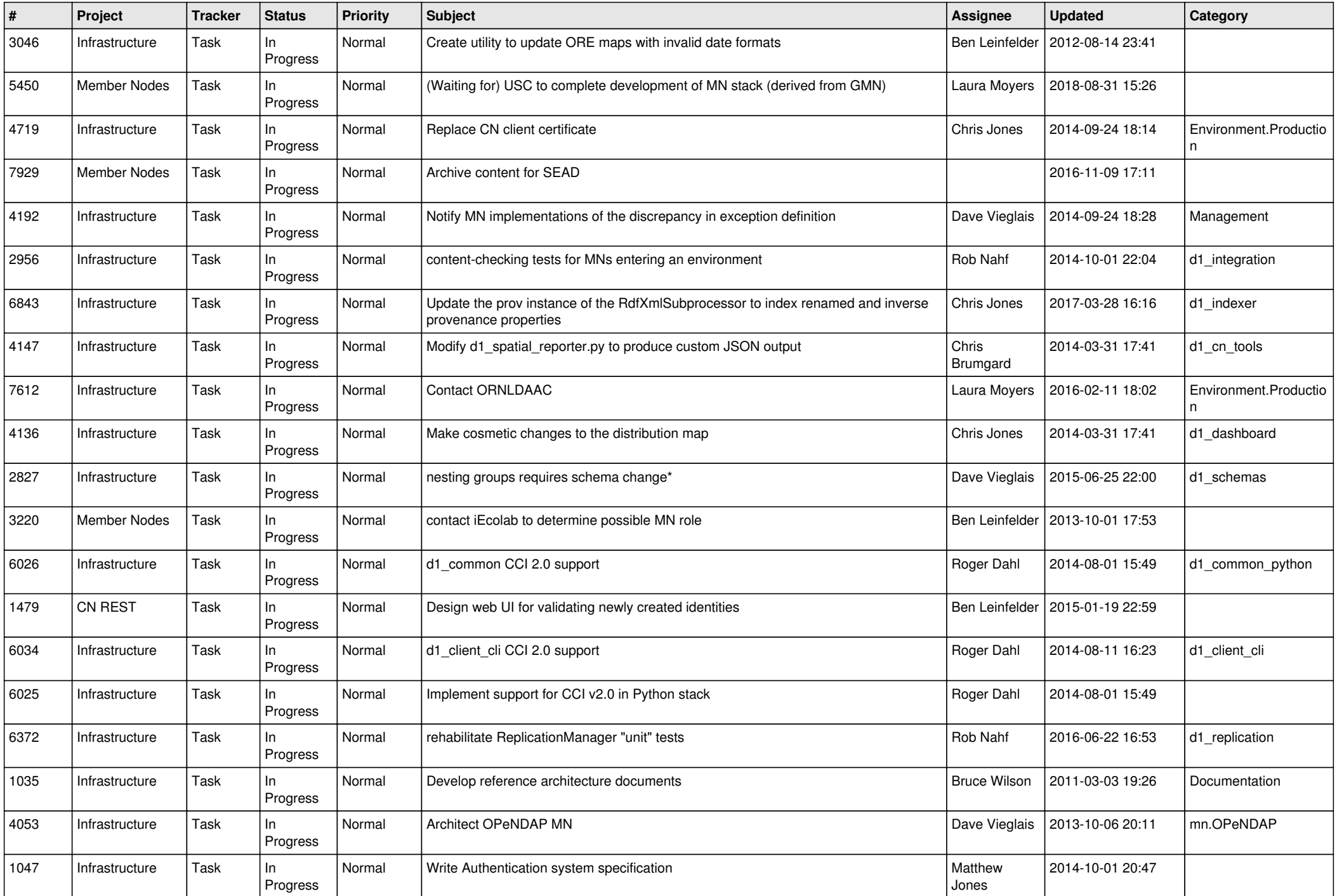

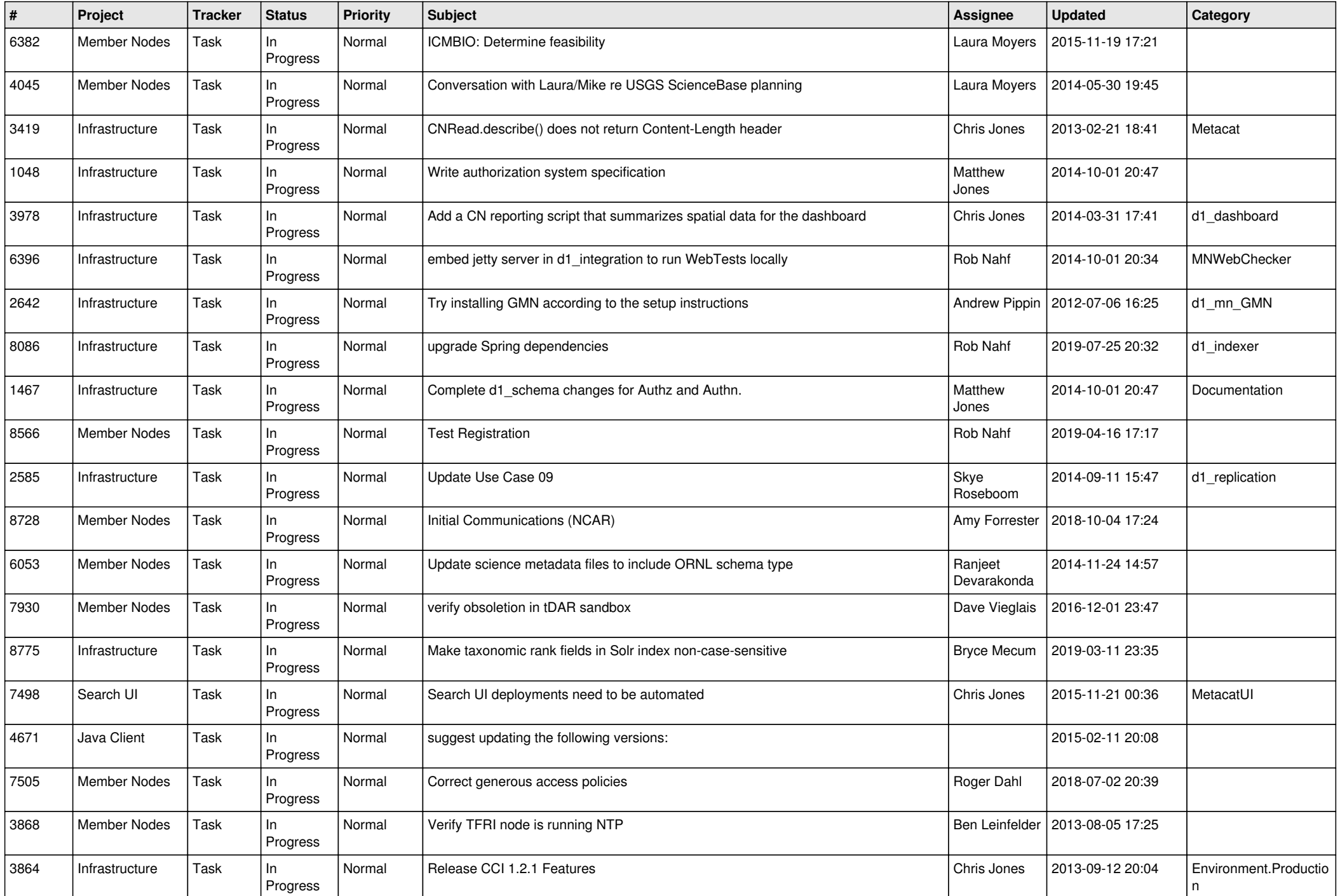

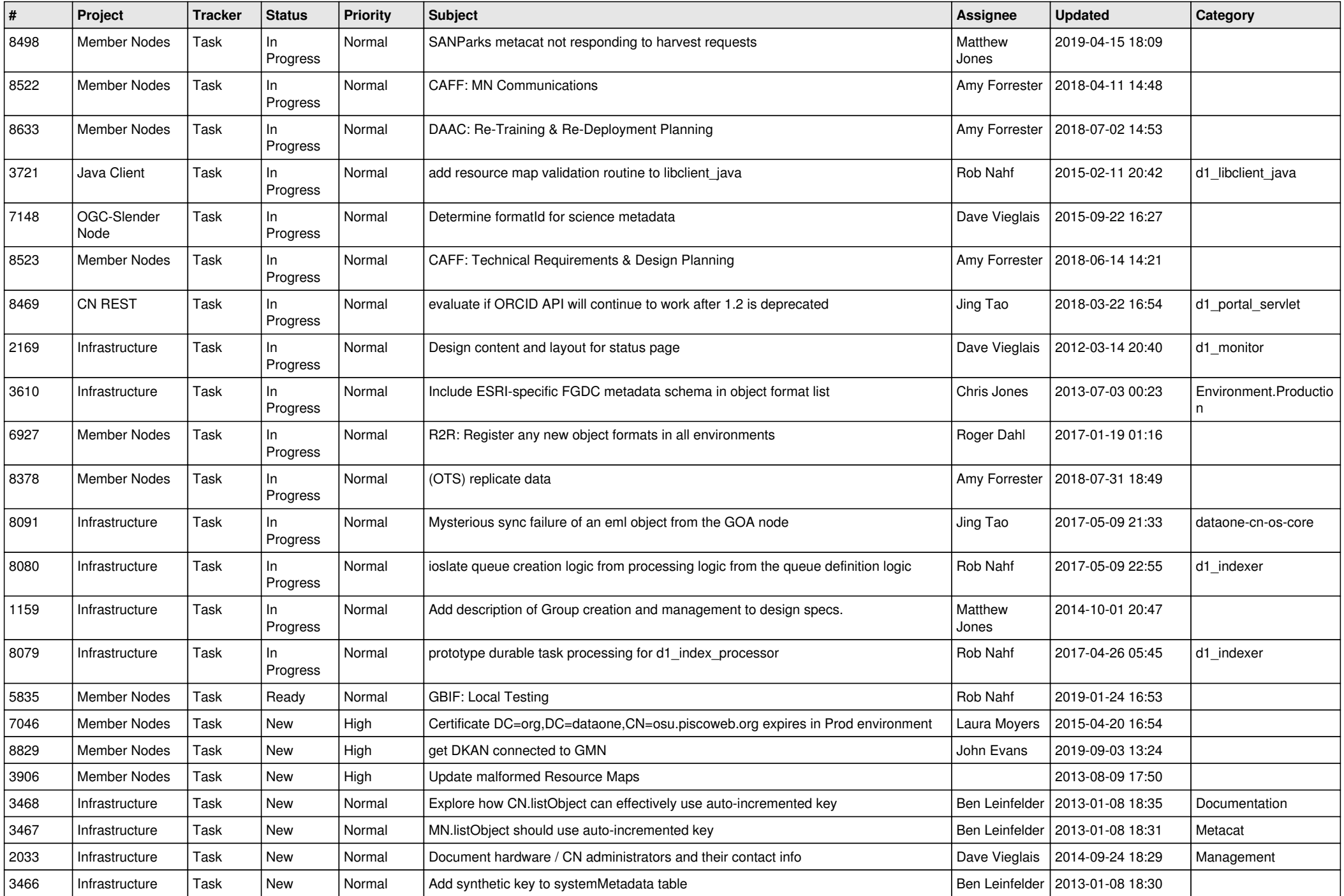

![](_page_11_Picture_543.jpeg)

![](_page_12_Picture_520.jpeg)

![](_page_13_Picture_478.jpeg)

![](_page_14_Picture_521.jpeg)

![](_page_15_Picture_503.jpeg)

![](_page_16_Picture_511.jpeg)

![](_page_17_Picture_525.jpeg)

![](_page_18_Picture_532.jpeg)

![](_page_19_Picture_463.jpeg)

**...**